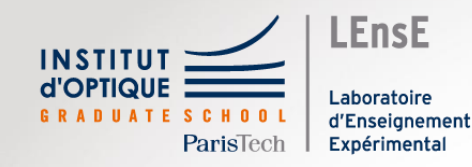

**Démystifier les langages de haut niveau**

Outils Numériques / Semestre 5 Institut d'Optique / B1\_1

### Objectifs pédagogiques du module

• Construire une **boite à outils**  de **méthodes numériques**  pour de futur.es **ingénieur.es en physique**

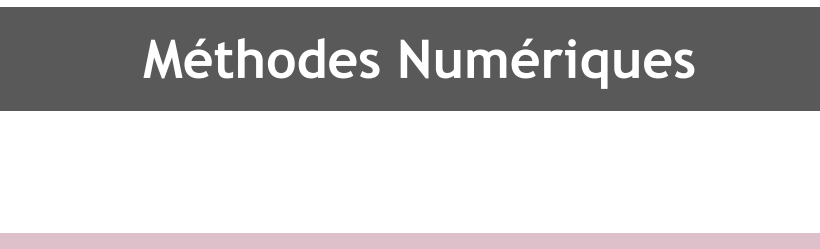

**Programmation**

**Ingénieur.e en Physique**

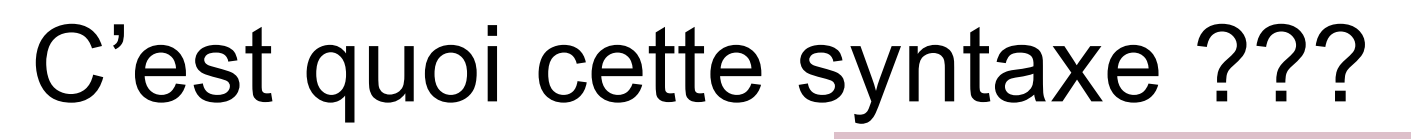

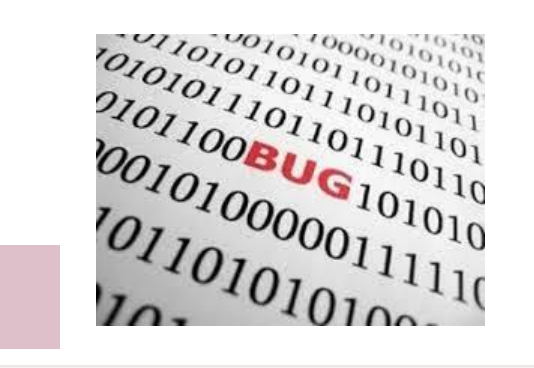

**Programmation**

**import** numpy

• Que représentent ces différentes syntaxes ?

 $v =$ **numpy.array**([1, 2, 3]) a = v.**max**()

Hein!?

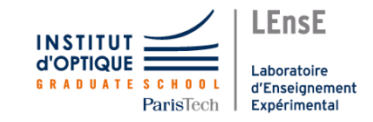

**print**( v.*shape* )

**Programmation**

### Missions !!

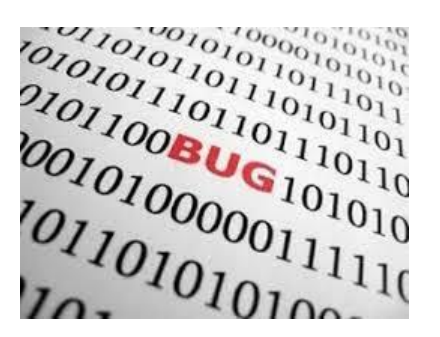

Afficher le résultat d'une opération stocké dans une variable

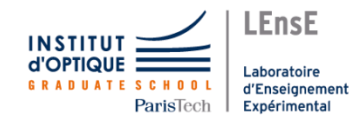

#### **Programmation**

### Missions !!

**Ingénieur.e en Physique**

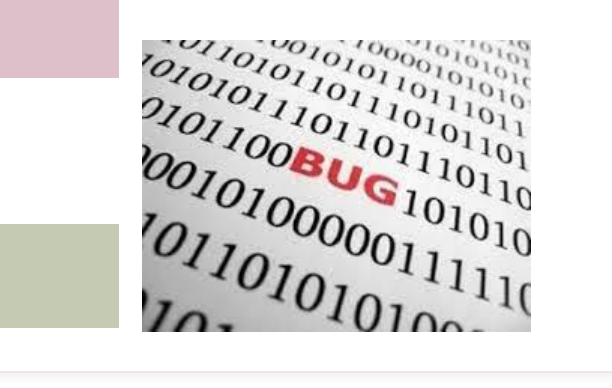

Afficher le résultat d'une opération stocké dans une variable

Générer un vecteur *temps* avec un pas de 0,001 entre 0 et 1s

Afficher une dizaine de périodes d'un signal sinusoïdal à 3 kHz. « Zoomer » plus spécifiquement sur une période.

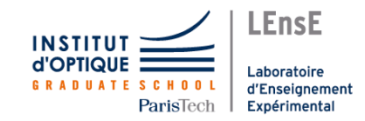

# Missions !!

**Programmation**

**Méthodes Numériques**

**Ingénieur.e en Physique**

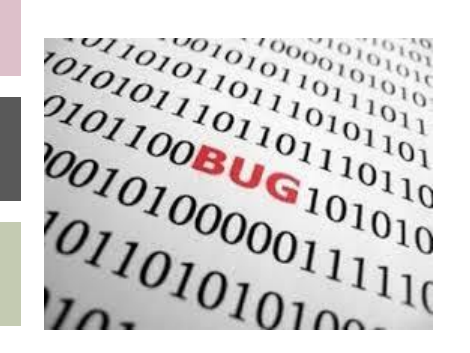

Afficher le résultat d'une opération stocké dans une variable

Générer un vecteur *temps* avec un pas de 0,001 entre 0 et 1s

Afficher une dizaine de périodes d'un signal sinusoïdal à 3 kHz. « Zoomer » plus spécifiquement sur une période.

Résoudre l'équation polynomiale suivante :  $3x^{12} + 5x^5 - 3x = 4$ 

Résoudre le système d'équation :  $\{ \}$  $a_1$ .  $x + b_1$ .  $y = c_1$  $a_2$ .  $x + b_2$ .  $y = c_2$ 

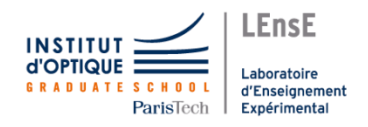

# Missions !!

**Programmation**

**Méthodes Numériques**

**Ingénieur.e en Physique**

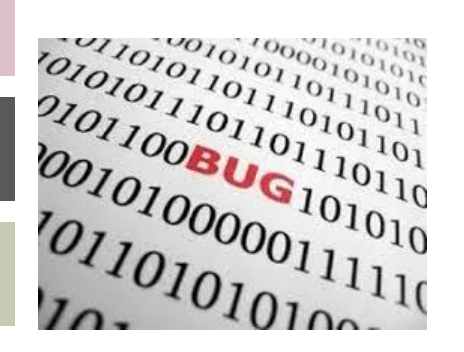

Afficher le résultat d'une opération stocké dans une variable

Générer un vecteur *temps* avec un pas de 0,001 entre 0 et 1s

Afficher une dizaine de périodes d'un signal sinusoïdal à 3 kHz. « Zoomer » plus spécifiquement sur une période.

Résoudre l'équation polynomiale suivante :  $3x^{12} + 5x^5 - 3x = 4$ 

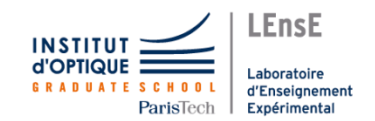

Résoudre le système d'équation :  $\{ \}$  $a_1$ .  $x + b_1$ .  $y = c_1$  $a_2$ .  $x + b_2$ .  $y = c_2$ 

Afficher la solution de l'équation différentielle suivante :

$$
V_e = L_1.C_1.\frac{d^2V_s}{dt^2} + R_1.C_1.\frac{dV_s}{dt} + V_s
$$

Tracer la réponse en fréquence du système modélisé par une fonction de transfert, pour diverses valeurs de m :

$$
H(p) = \frac{V_S}{V_E} = G_0 \cdot \frac{\frac{p^2}{\omega_0^2}}{1 + \frac{2 \cdot m}{\omega_0} \cdot p + \frac{p^2}{\omega_0^2}}
$$

# Distributions / Environnements

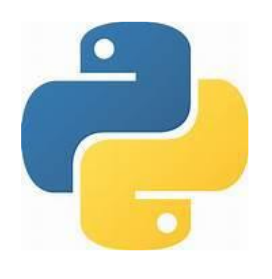

**Distribution** : ensemble de logiciels et de librairies *incluant des environnements et des interpréteurs*

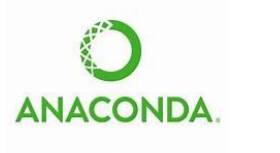

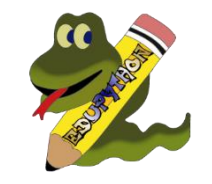

**Environnement (IDE)** : ensemble d'outils pour l'édition et l'interprétation des commandes / programmes *incluant des interpréteurs et des éditeurs de texte*

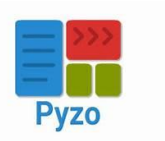

.EnsE

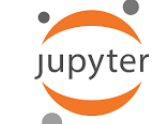

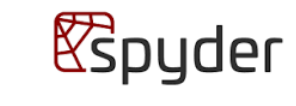

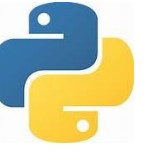

**Bibliothèques** : ensemble de modules supplémentaires *incluant des classes, des fonctions…*

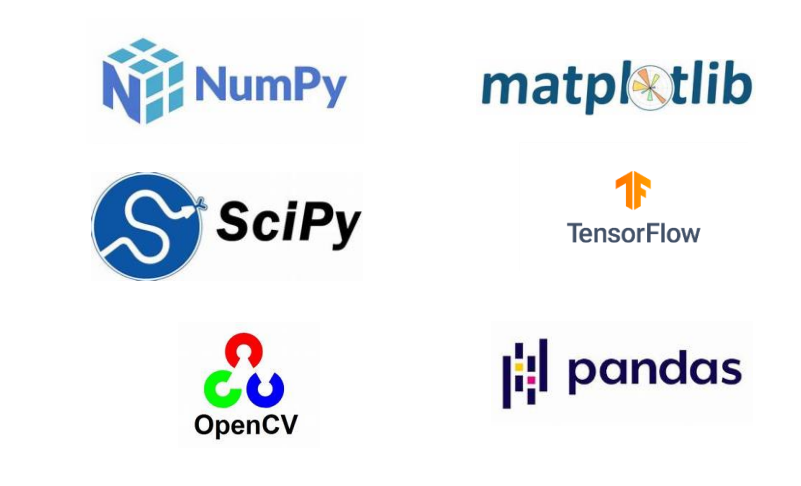

# Distributions / Environnements

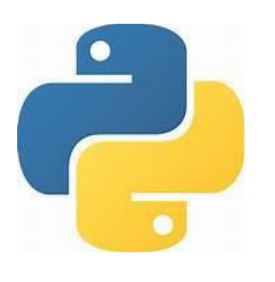

• Installation de bibliothèques / packages

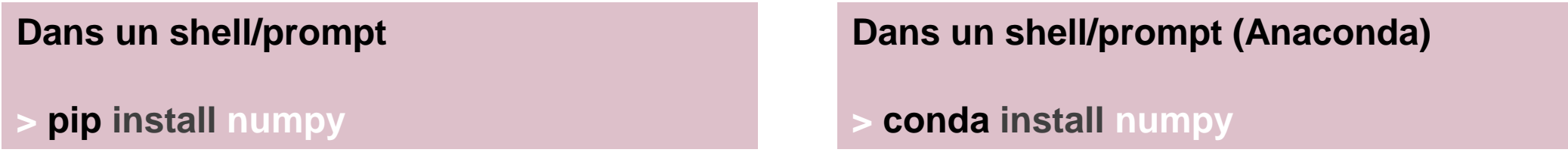

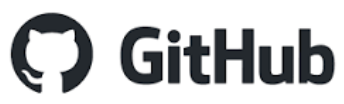

### Doc : <https://iogs-digital-methods.github.io/SupOpNumTools/> Dépôt : <https://github.com/IOGS-Digital-Methods/SupOpNumTools> Package : *pip install SupOpNumTools*

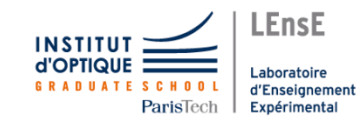

## Coder en Python

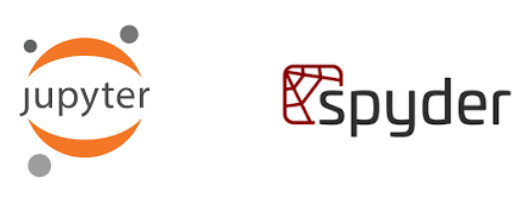

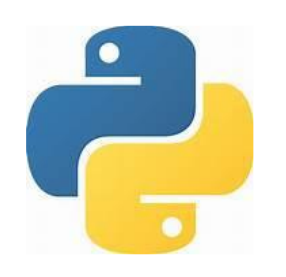

### • Jupyter ou Spyder ?

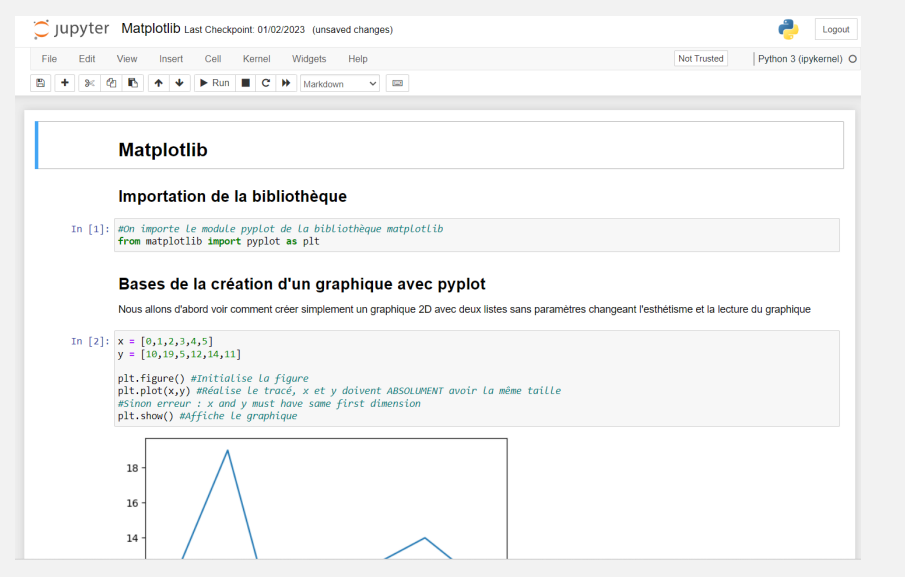

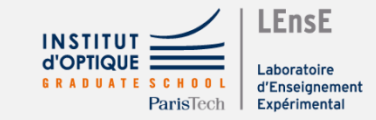

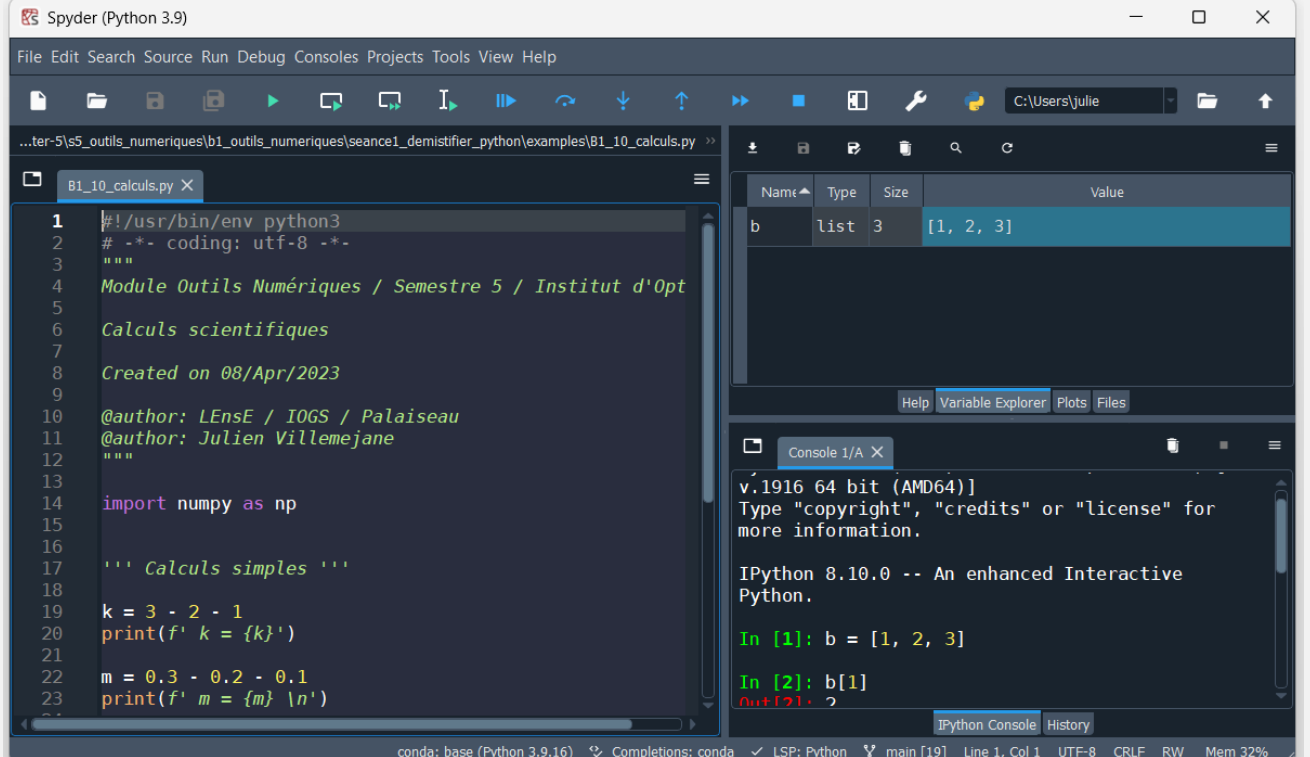

### Coder en Python

• Lancer Spyder

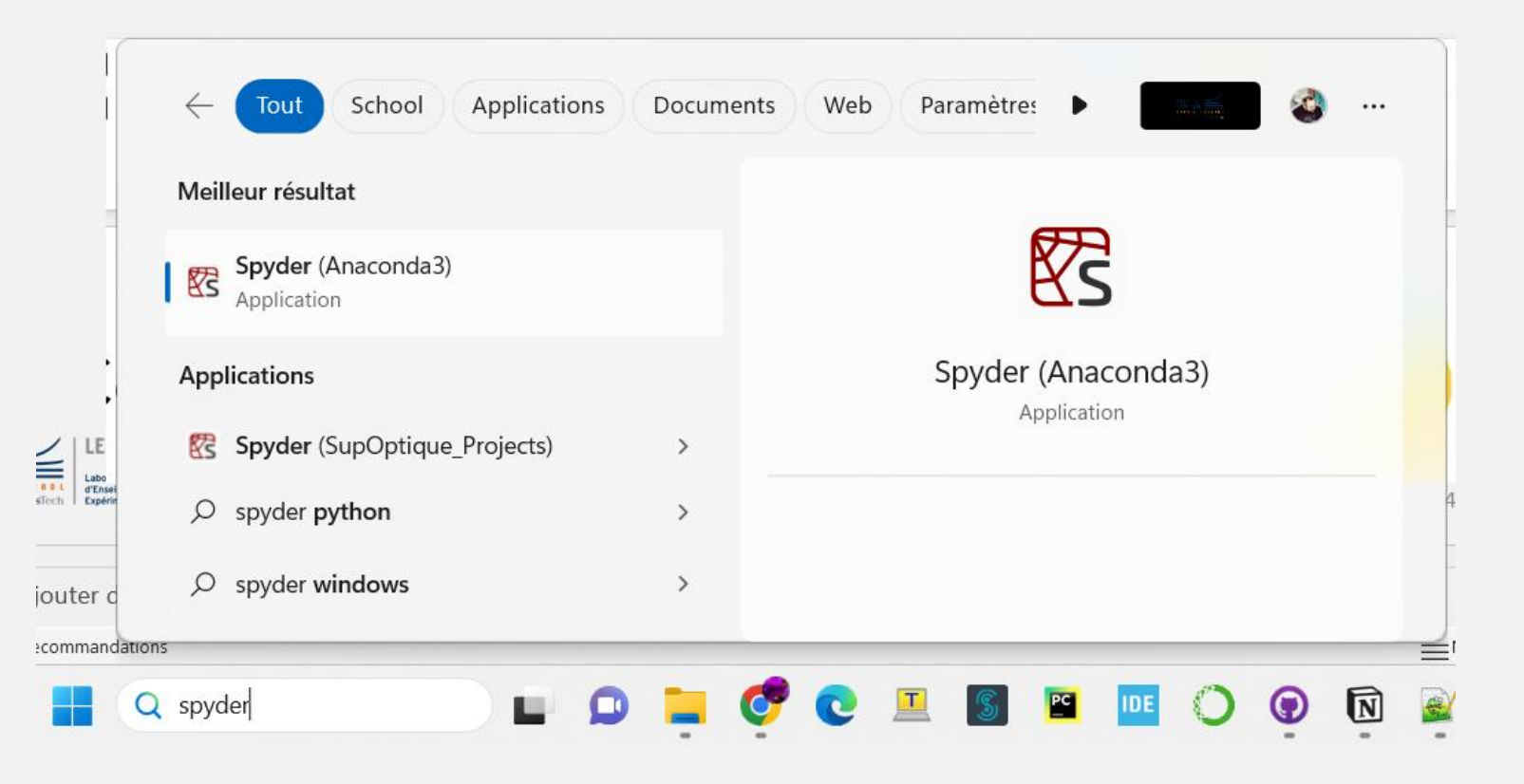

*<u>e</u>*spyder

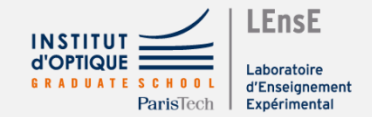

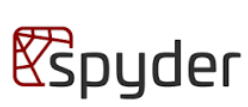

 $\times$ 

 $\Box$ 

### Coder en Python

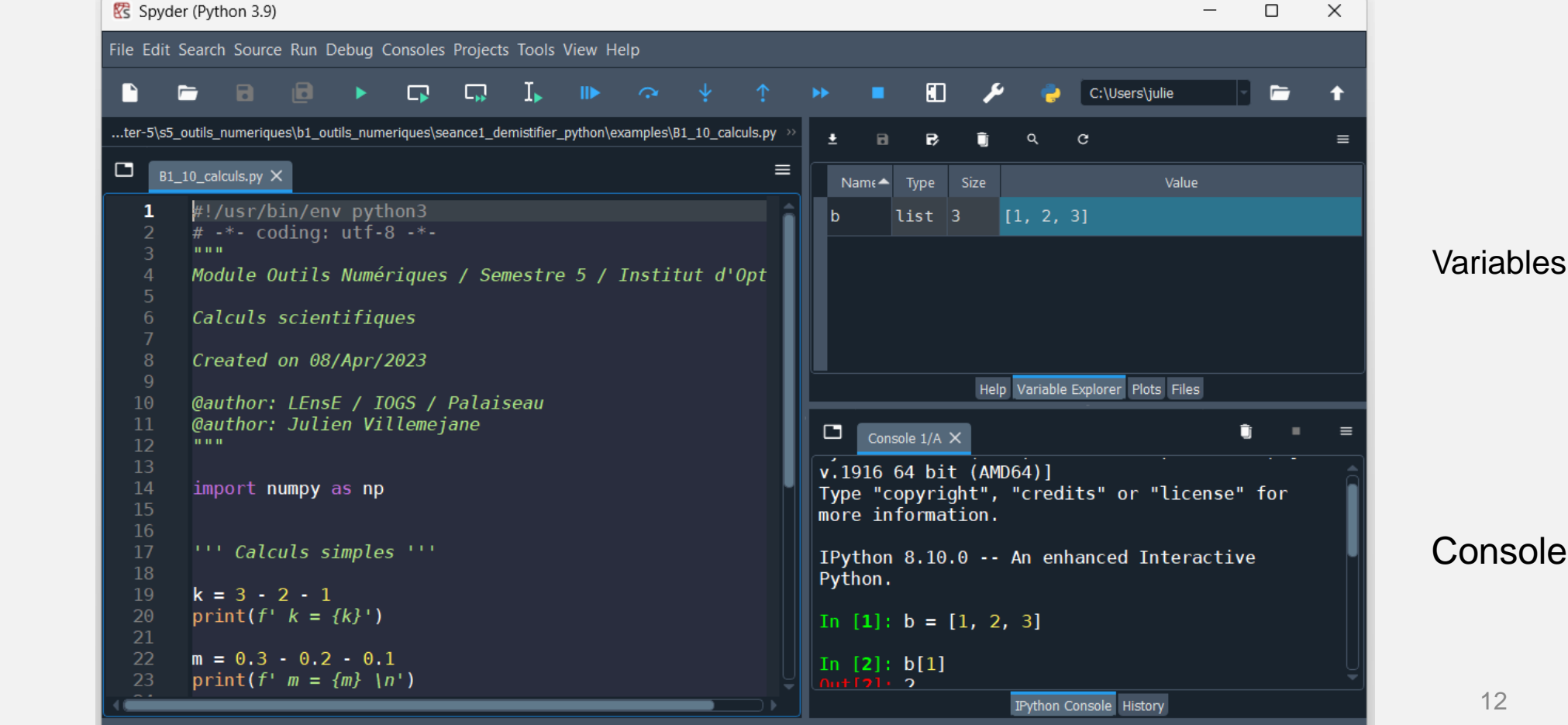

**Outils** 

#### **Editeur** de texte

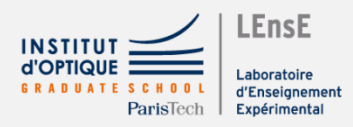

conda: base (Python 3.9.16) < Completions: conda < LSP: Python V main [19] Line 1, Col 1 UTF-8 CRLF RW Mem 32%

12

### Trucs et Astuces

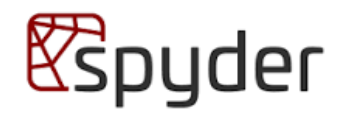

### • Sections

**#%%**

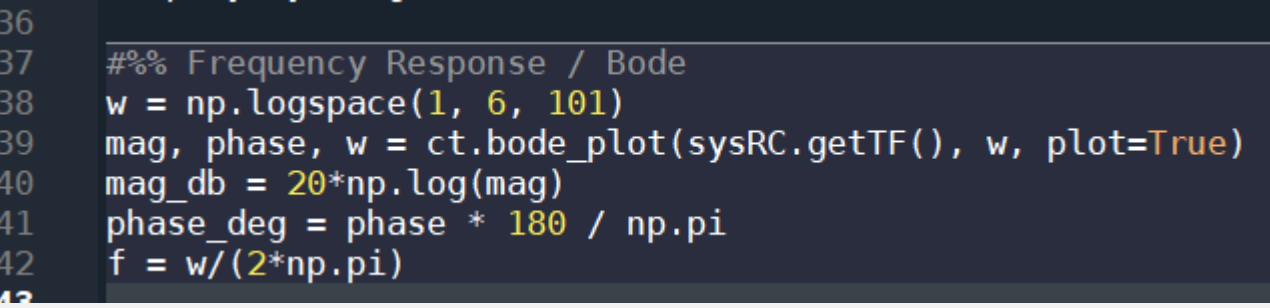

*Exécutables indépendamment (… ou presque)*

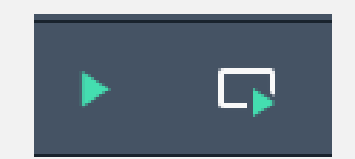

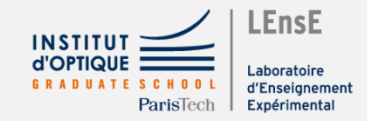

### Coder en Python

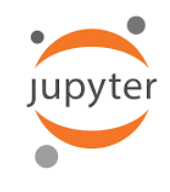

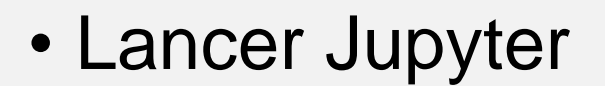

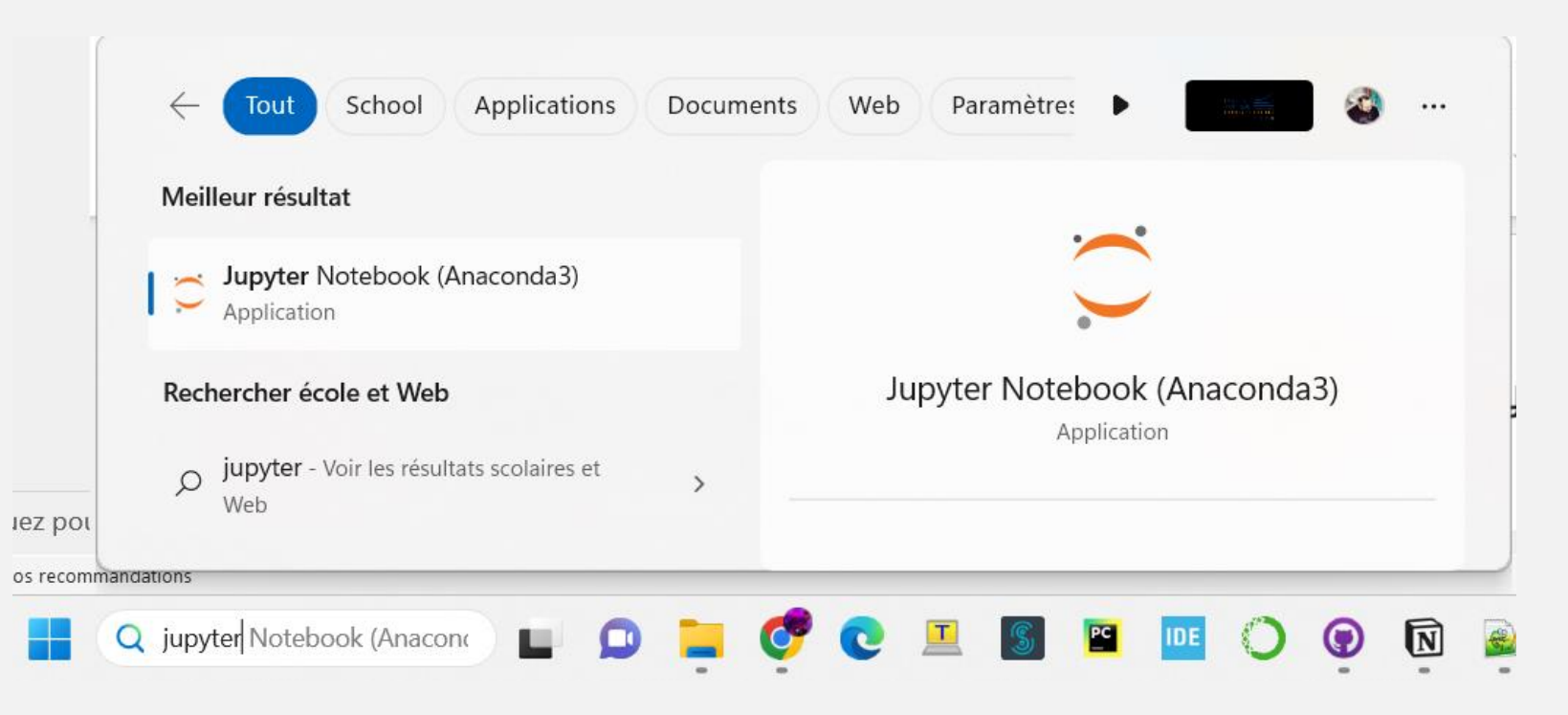

### Coder en Python

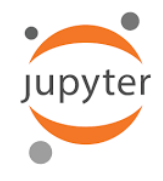

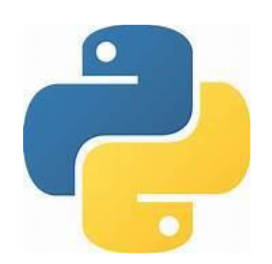

**Outils** 

Editeur de textes pré-formatés (Markdown)

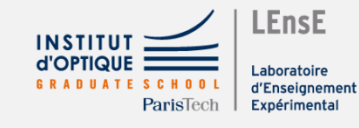

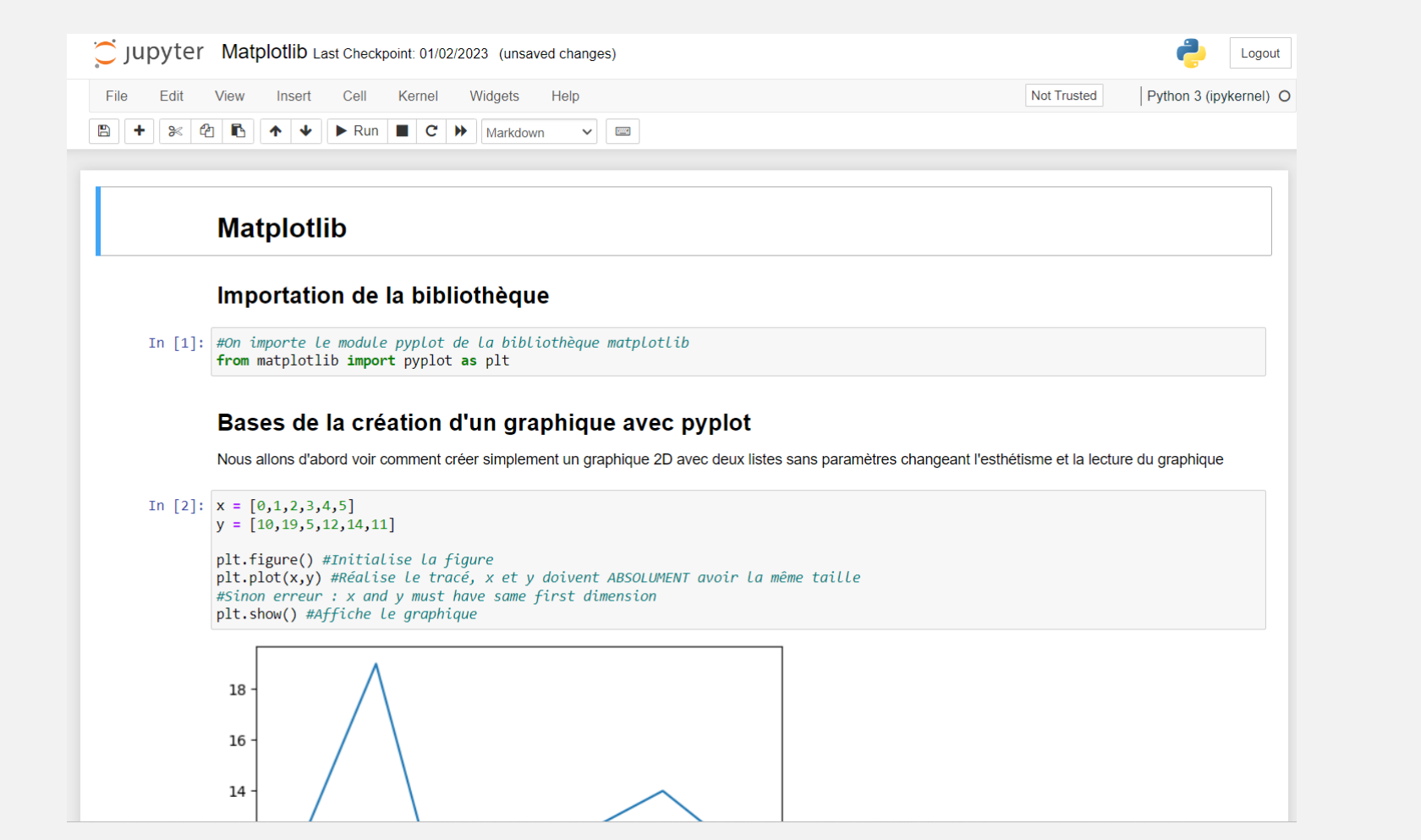

Serveur Web local

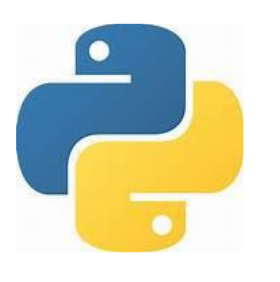

### • Variables • Listes

 $a = 2 + 3$ **print(** a **) print(** 'a =', a ) ou **print(**  $f' a = {a'}$ ) 5  $a = 5$ 

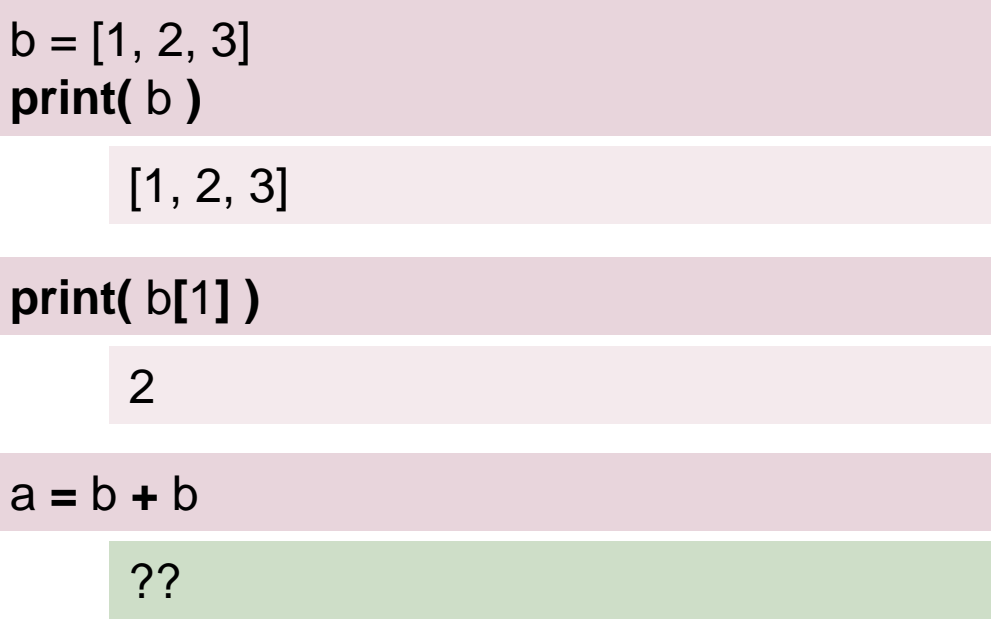

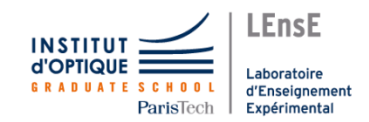

### Doit-on faire confiance aux ordinateurs ?

• Testez les deux calculs suivants sous Python

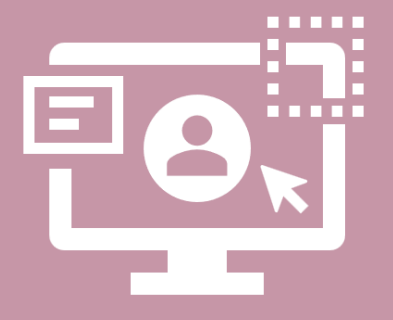

 $> a = 3 - 2 - 1$  $> b = 0.3 - 0.2 - 0.1$ 

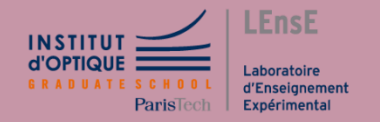

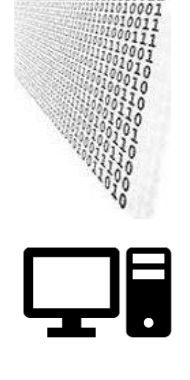

### • Représentation binaire

**Deux niveaux de tension possible uniquement en machine**

Meilleure robustesse pour la transmission de données sur de longues distances

Chaque **donnée binaire** est appelée **BIT** *(BInary digiT)*

Un **mot binaire** est composé de plusieurs chiffres binaires Pour un mot binaire de n bits, il est possible d'obtenir 2<sup>n</sup> combinaisons

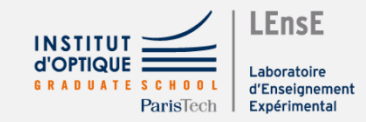

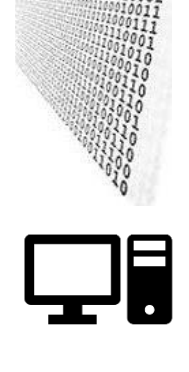

### • Différentes sortes de données à coder

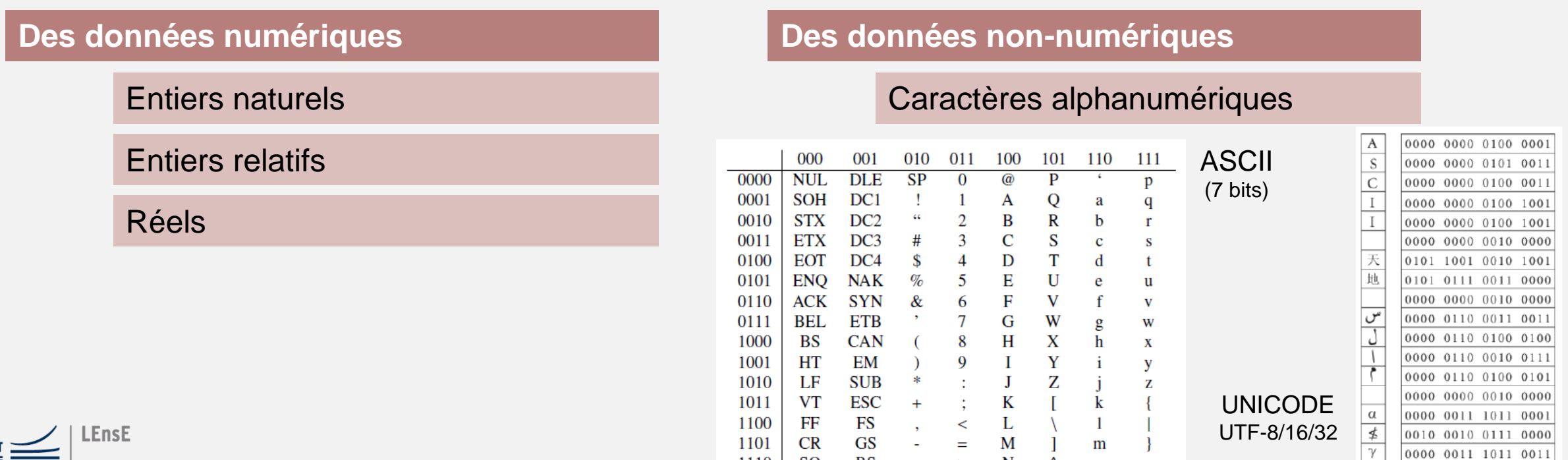

 $SO$ 

SI

1110

1111

**RS** 

**US** 

 $\geq$ 

N

 $\mathbf n$ 

 $\sim$ 

**DEL** 

19

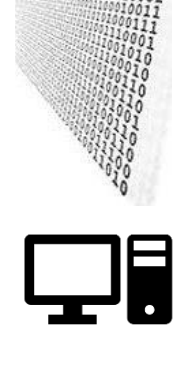

### • Différentes sortes de données à coder

**INSTITU d'OPTIQUE** 

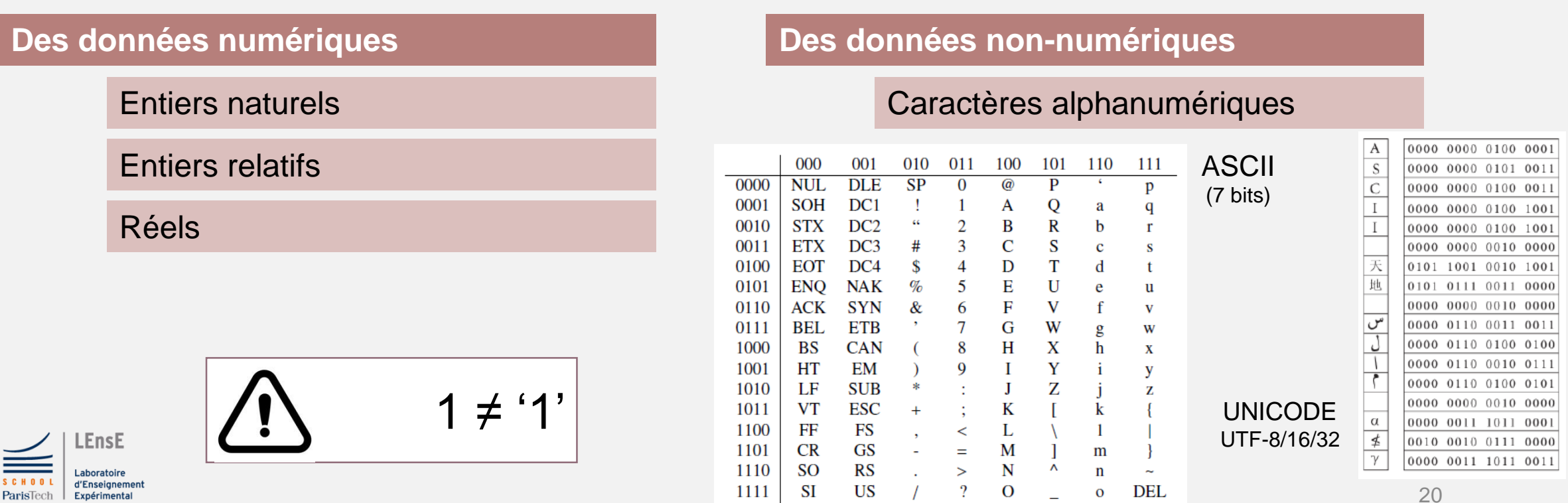

### • Nombres entiers

**Nombre fini de valeurs sur un intervalle donné**

*Sur N bits :* 2 *combinaisons*

2 *entiers naturels de 0 à 2<sup>N</sup>-1*

 $0b 1011 = 1.2<sup>3</sup> + 0.2<sup>2</sup> + 1.2<sup>1</sup> + 1.2<sup>0</sup>$ 

2 *entiers relatifs de -2 N-1 à 2N-1 -1*

### *0b 1011*

*signe*

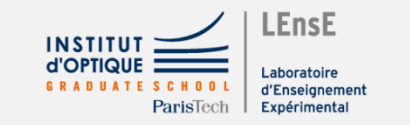

### • Nombres entiers

**Nombre fini de valeurs sur un intervalle donné**

*Sur N bits :* 2 *combinaisons*

2 *entiers naturels de 0 à 2<sup>N</sup>-1*

 $0b 1011 = 1.2<sup>3</sup> + 0.2<sup>2</sup> + 1.2<sup>1</sup> + 1.2<sup>0</sup>$ 

2 *entiers relatifs de -2 N-1 à 2N-1 -1*

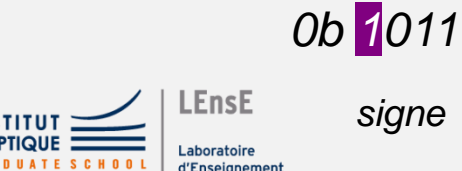

Expérimenta

*signe*

 $-0 \neq 0$ 

*Complément à 2*

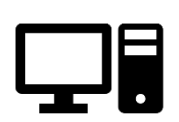

• Nombres entiers • • Nombres réels

**Nombre fini de valeurs sur un intervalle donné**

*Sur N bits :* 2 *combinaisons*

2 *entiers naturels de 0 à 2<sup>N</sup>-1*

 $0b 1011 = 1.2<sup>3</sup> + 0.2<sup>2</sup> + 1.2<sup>1</sup> + 1.2<sup>0</sup>$ 

2 *entiers relatifs de -2 N-1 à 2N-1 -1*

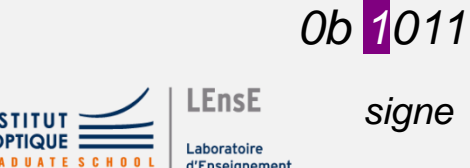

 $-0 \neq 0$ 

*Complément à 2*

**Infinité de valeurs sur un intervalle donné**

*Normalisation des informations*

IEEE 754, datant de 1985

*Simple précision : 32 bits*

*Double précision : 64 bits*

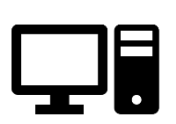

### • Norme IEEE754 / Simple • Nombres réels

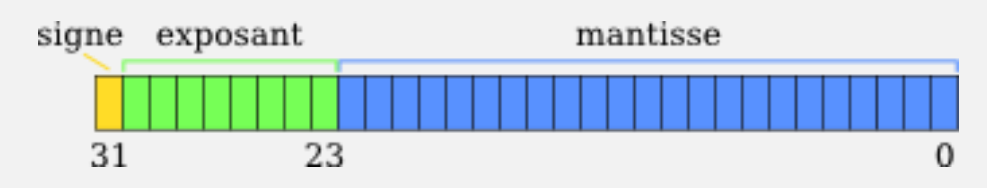

*valeur* =  $s \times 2^e \times m$ 

Cas normalisé

### *Possibilité de coder l'infini*

*Plus petite valeur codifiée 1,175 494 35 ×* 10−38

### **LEnsE** Exnérimenta

**Infinité de valeurs sur un intervalle donné**

*Normalisation des informations*

IEEE 754, datant de 1985

*Simple précision : 32 bits*

*Double précision : 64 bits*

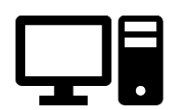

• Exemple en C++

```
int main(void){
     int a = 3, b = 2;
     float k = 2.5;
     int c = a/b;cout << C = C << C << C << endl;
     float d = a/b;
     cout << d/d = 0 <br> d/d = 0 <br> d/d < 0 <br> d/d <br> <b>endl;
      return 0;
```
#### $c = 1$  $d = 1$

Process returned 0 (0x0) execution time : 0.053 s Press any key to continue.

**float**  $e = (float)$  a  $\ell$  b; **cout <<** *"e = "* **<<** e **<< endl;**

e **=** 1.5

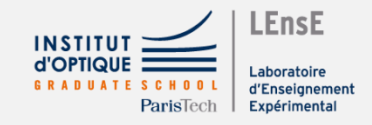

**}**

### Trucs et Astuces

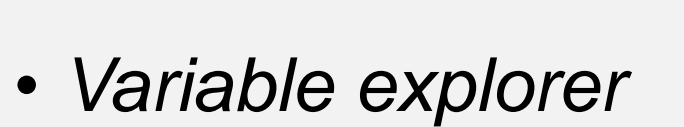

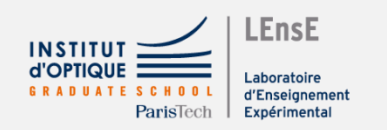

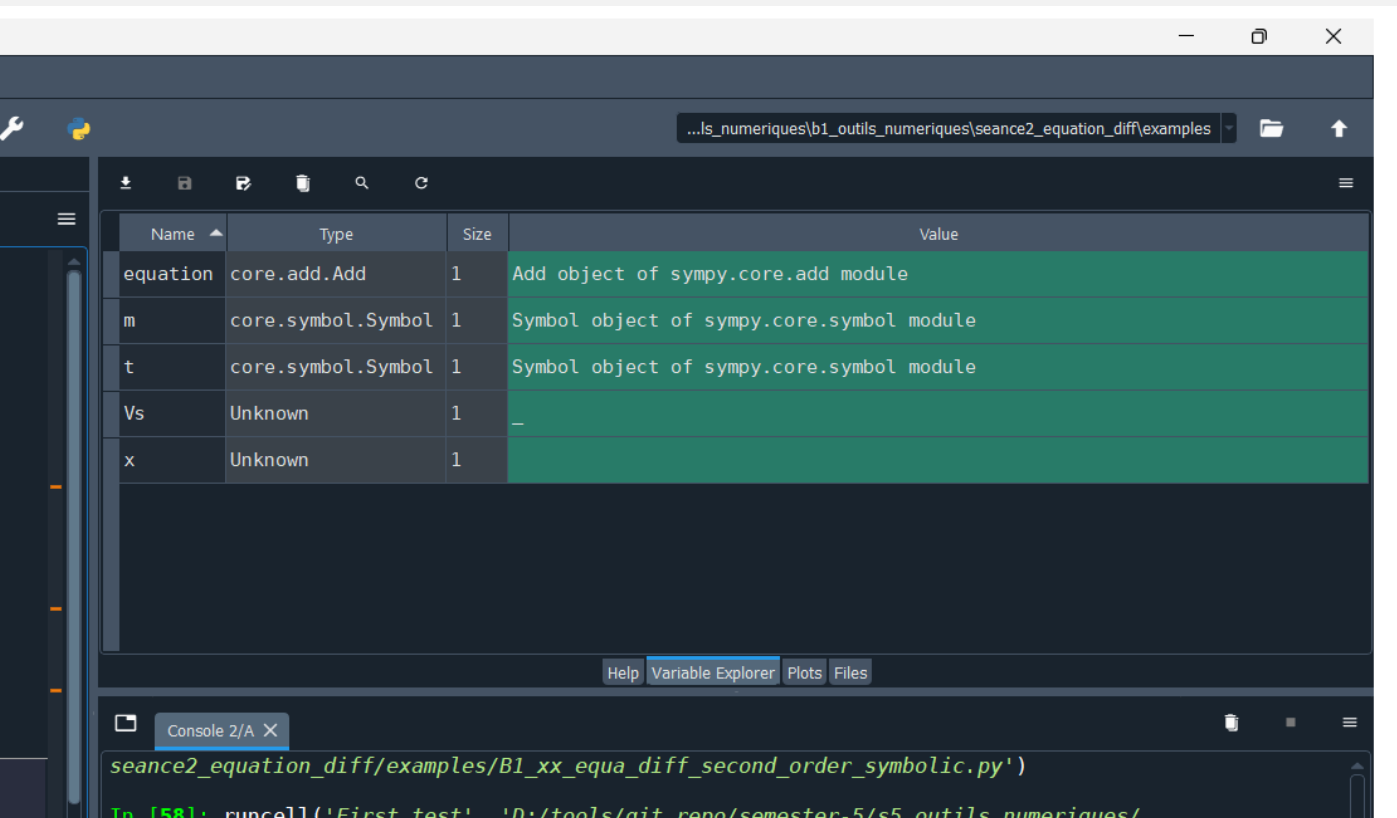

### **Espyder**

### Trucs et Astuces

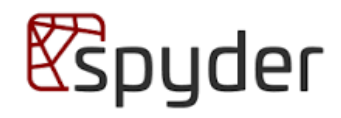

### • Connaître le type de données

 $k = 1$ **print(**  $f'k = \{k\}'$ ) **print( type(** k **) )**

> $k = 1$ <class 'int'>

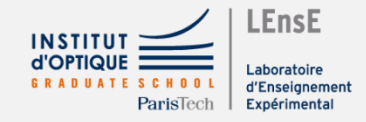

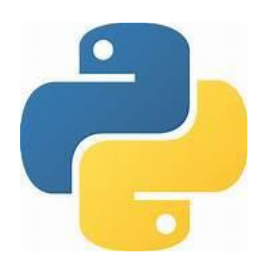

• Utilisation de bibliothèques

**NumPy** 

**import** numpy ma = **numpy**.**array**( [1, 2, 3] )

**import** numpy **as** np ma = **np**.**array**( [1, 2, 3] ) **from** matplotlib **import** pyplot **pyplot**.**figure**()

**from** matplotlib **import** pyplot **as** plt **plt**.**figure**()

matplotlib

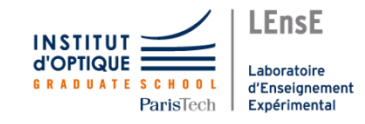

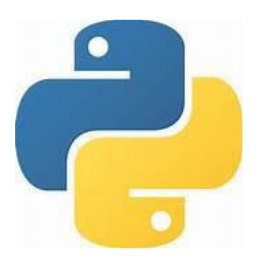

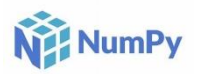

• Utilisation des vecteurs / matrices

**import** *numpy* **as** *np* x **=** *np*.**array**( [1,2,3] )  $y = np \cdot \sin(x)$ **print(** y **)**

???

mb **=** *np*.**array**( [[1,2,3] , [4,5,6]] ) mc **=** *np*.**array**( [[1,2,3] , [4,5,6]] )  $mm = mb + mc$ **print(** mm **)**

> $[2 \ 4 \ 6]$ [ 8 10 12]]

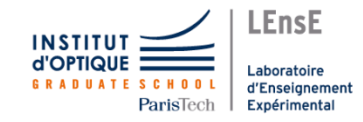

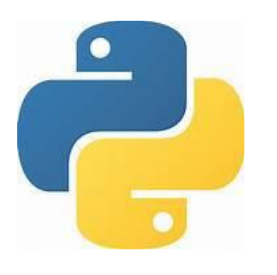

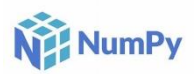

• Quelques vecteurs particuliers

```
import numpy as np
vz = np.zeros( 10 )
print( f'shape of vz : {vz.shape}' )
print( f'values of vz : {vz}' )
```
???

mo **=** *np*.**ones( (**10,3**) ) print( f'***shape of mo :* **{**mo.**shape}' ) print( f'***values of mo :* **{**mo**}' )**

???

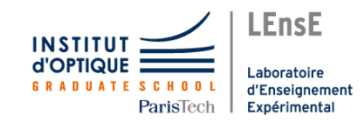

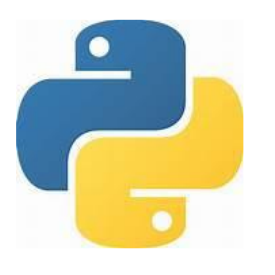

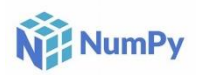

### • Quelques vecteurs particuliers

```
import numpy as np
vlin = np.linspace( -1, 3, 21 )
print( f'shape of vlin : {vlin.shape}' )
print( f'values of vlin : {vlin}' )
```
???

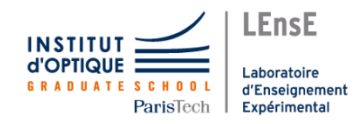

```
vlog = np.logspace( 1, 5, 11 )
print( f'shape of vlog : {vlog.shape}' )
print( f'values of vlog : {vlog}' )
```
???

vara **=** *np*.**arange(** 5, step=0.5 **) print( f'***shape of vara :* **{**vara.**shape}' ) print( f'***values of vara :* **{**vara**}' )**

???

### • Travailler avec des vecteurs

**import** *numpy* **as** *np* mb **=** *np*.**array(** [[1,2,3] , [4,5,6]] **)**

 $total = np.sum(mb)$  $total_c = np.sum(mb, axis=0)$  $total_r = np.sum(mb, axis=1)$ 

LEnsE

Que contiennent les variables *total*, *total\_c* et *total\_r* ?

32

 $moy = np$ **.mean**(mb) moy\_c **=** *np*.**mean**(mb, axis=0) moy\_r **=** *np*.**mean**(mb, axis=1)

> Que contiennent les variables *moy*, *moy\_c* et *moy\_r* ?

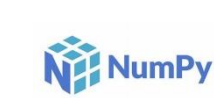

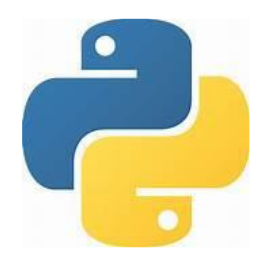

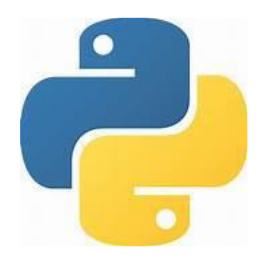

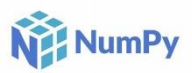

• Travailler avec des vecteurs

```
import numpy as np
vect = np.arange( 100 ) 
vect_p = vect[ 10 : 30 ]
vect_s = vect[ 50 : ]
```
Que contiennent les variables *vect , vect\_p* et *vect\_s* ?

c **=** vect**[(**vect > 2**) & (**vect < 11**)]** tf **= (**vect > 2**) & (**vect < 11**)**

Que contiennent les variables *c* et *tf* ?

mb **=** *np*.**array(** [[1,2,3] , [4,5,6]] **)** mc **=** mb**[ : ,** 1**:**3 **]**

Que contient la variable *mc* ?

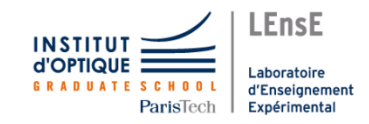

### Trucs et Astuces

### **Espyder**

• Affichage des figures

### **Tools / Preferences** *ou* **Outils / Préférences**

**IPython console Graphics** Activate Support Backend : **Automatic**

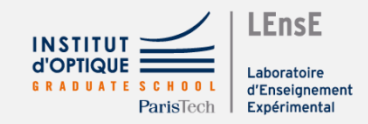

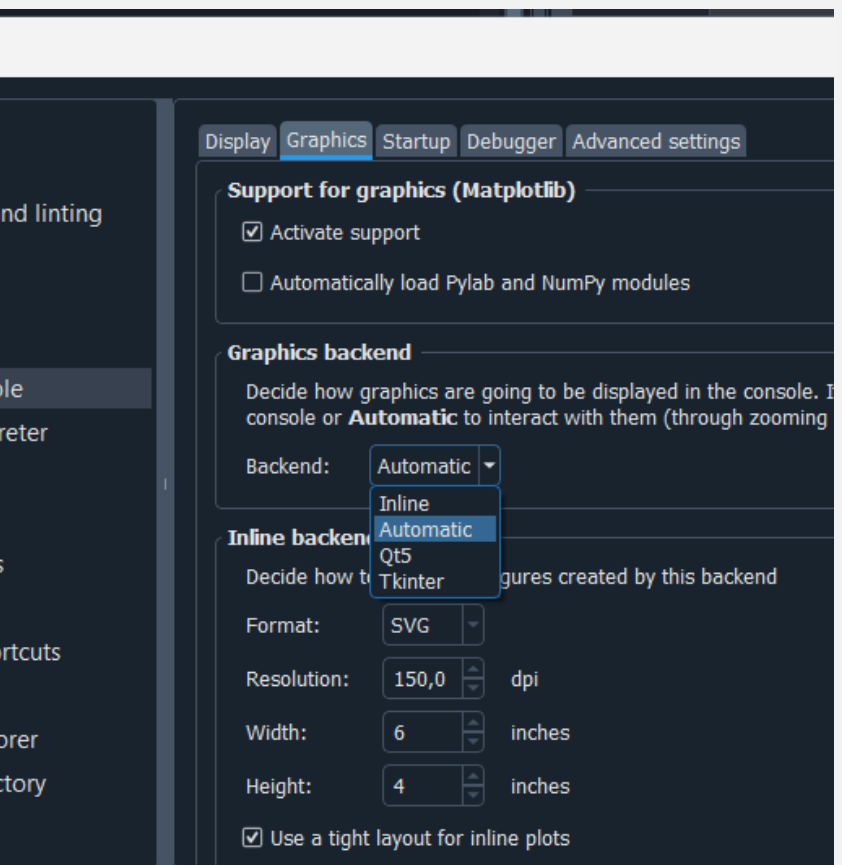

#### Reset to defaults

Code Analysis

**E** Keyboard sho  $\Box$  Status bar ■ Variable expl Working dire

 $\blacktriangleright$  Run

 $\blacktriangleright$  Editor

Preferences

 $\mathscr{E}$  Appearance **E** Application <sup>◆</sup> Completion a

**E:** Files  $\bullet$  Help **4** History **E** IPython conso Python interp Plugins *Ö* Profiler

### Puis-je utiliser de la même manière…

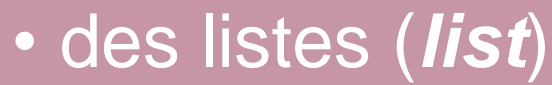

 $b = [1, 2, 3]$  $a = b + b$ **print(** a **)**

### • des matrices (*np.array*)

vb **=** *np*.**array**( [1,2,3] )  $va = vb + vb$ **print(** va **)**

??? ???

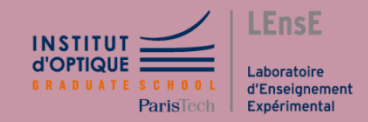

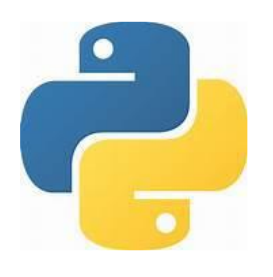

**NET NumPy** 

• Nombres complexes **import** numpy **as** np

mk = **np**.**array**([1j, 2, 3], **dtype=**complex) **print(** mk **)** [ 0+1j 2+0j 3+0j]  $nk = 1j + 3$ **print(** nk **) print( type(** nk **) )**  $(1j + 3)$ <**class** '**complex**'>

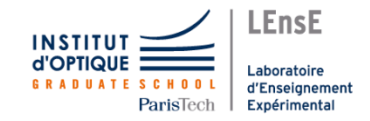

## Résoudre des problèmes linéaires

• Equation polynomiale

 $-6. x<sup>2</sup> - 2. x + 4 = 0$ 

**import** *numpy.polynomial.polynomial* **as** *nppol*

X **=** *nppol*.**polyroots( [** 4, -2, -6**] ) print(** X **)**

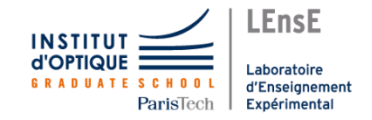

## Résoudre des problèmes linéaires

• Système d'équations

$$
\begin{cases} a_1 \cdot x + b_1 \cdot y = c_1 \\ a_2 \cdot x + b_2 \cdot y = c_2 \end{cases}
$$

• Représentation matricielle

$$
A = \begin{pmatrix} a_1 & b_1 \\ a_2 & b_2 \end{pmatrix} \qquad b = \begin{pmatrix} c_1 \\ c_2 \end{pmatrix}
$$

$$
X = \begin{pmatrix} x \\ y \end{pmatrix}
$$

Si le système possède une solution, alors la **matrice A est inversible**  et le résultat peut s'obtenir par :

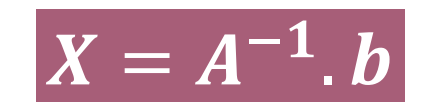

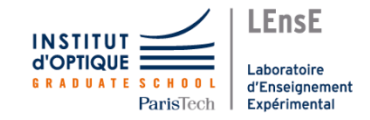

# Résoudre des problèmes linéaires

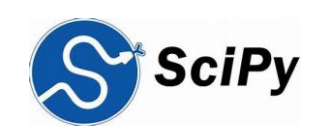

• Système d'équations

$$
\begin{cases} a_1 \cdot x + b_1 \cdot y = c_1 \\ a_2 \cdot x + b_2 \cdot y = c_2 \end{cases}
$$

$$
A = \begin{pmatrix} a_1 & b_1 \\ a_2 & b_2 \end{pmatrix} \qquad b = \begin{pmatrix} c_1 \\ c_2 \end{pmatrix}
$$

Si le système possède une solution, alors la **matrice A est inversible**  et le résultat peut s'obtenir par :

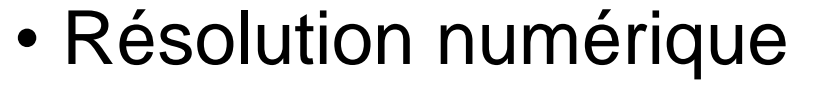

**from** *scipy* **import** *linalg*  $X = \text{linearSolve}(A, b)$ 

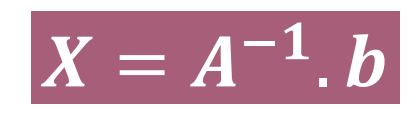

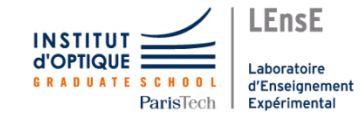

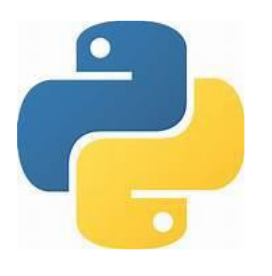

**NET NumPy** 

• Vecteurs (suite) **import** numpy **as** np

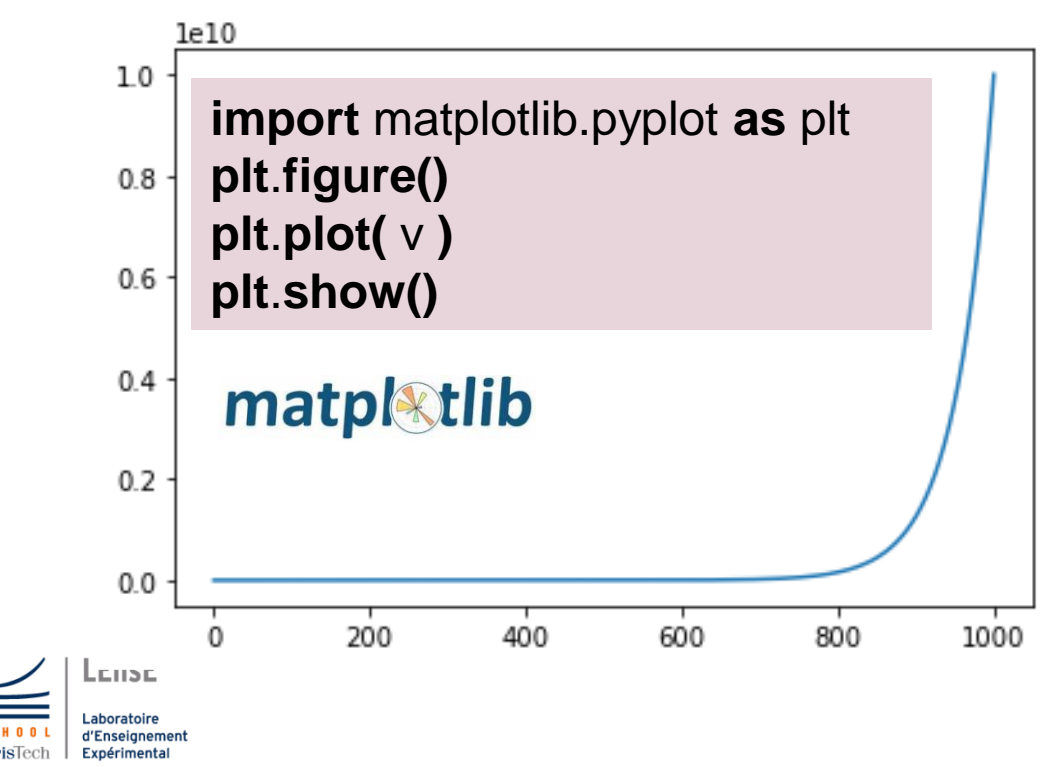

v = **np**.**logspace(** 1, 10, 1001 **)**

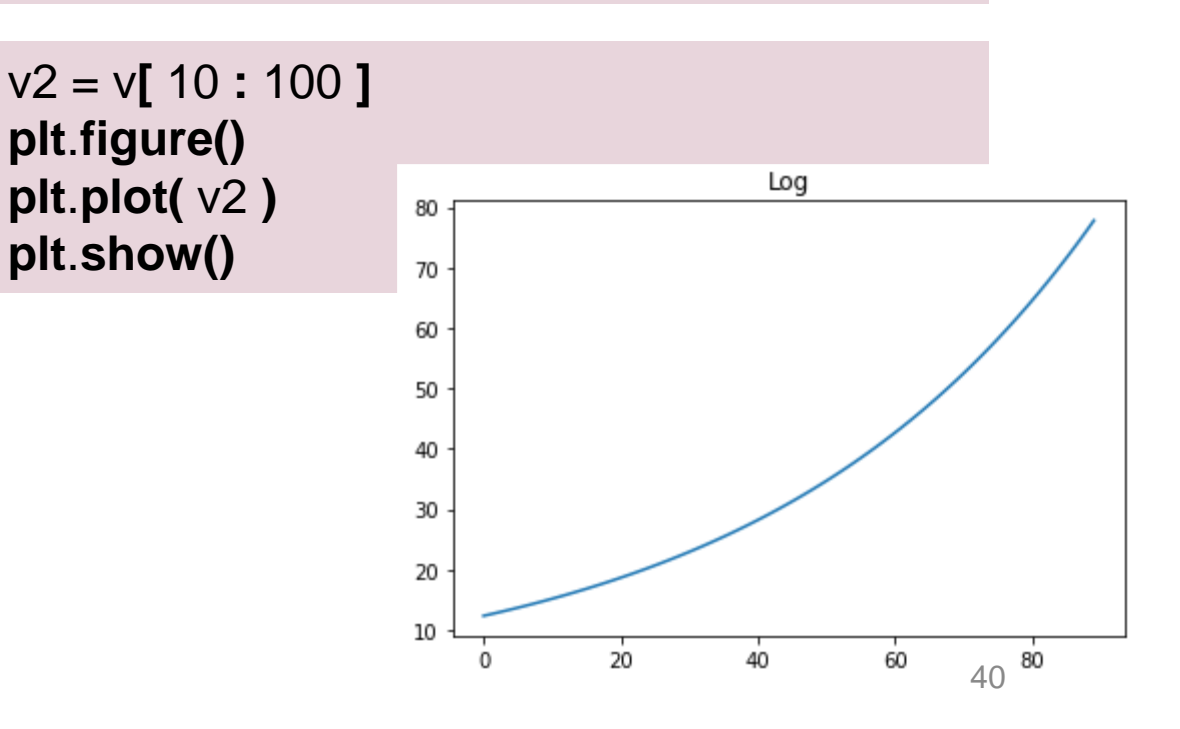

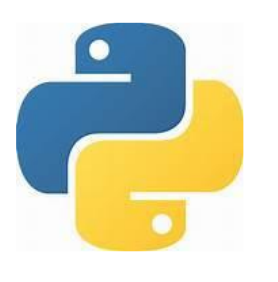

### • Gestion des erreurs

**try:**

g **= int( input('***Saisir un entier :* **') )**  $a = 5/q$ **print( f'***<sup>g</sup> <sup>=</sup>***{**g**}** *et a =* **{**a**}' ) except** *ValueError* **:**

**print('**Vous n\'avez pas saisi un entier !**') except** *ZeroDivisionError* **: print('***Division par 0 !!***') except : print('***Erreur !!!***')**

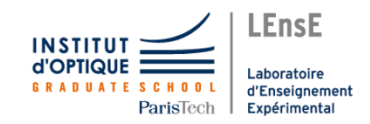

### Arguments au lancement

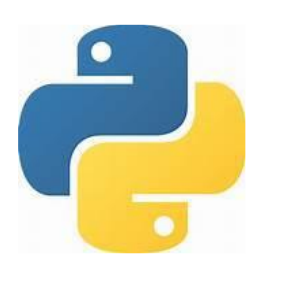

### • TO DO

**\*args et \*\*kwargs**

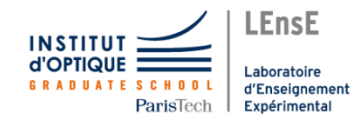

Document rédigé par Julien VILLEMEJANE LEnsE / Institut d'Optique / France

<http://lense.institutoptique.fr/>

Création : Avril 2023

### **Bibliographie**

• *Python pour le calcul symbolique– WikiBooks*

[https://fr.wikibooks.org/wiki/Python\\_pour\\_le\\_calcul\\_scientifique](https://fr.wikibooks.org/wiki/Python_pour_le_calcul_scientifique)

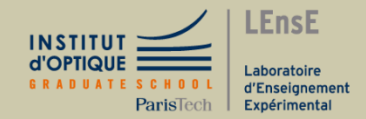